# **asm Documentation**

*Release 0.0.1*

**0xzhang**

**Jan 24, 2019**

### Contents:

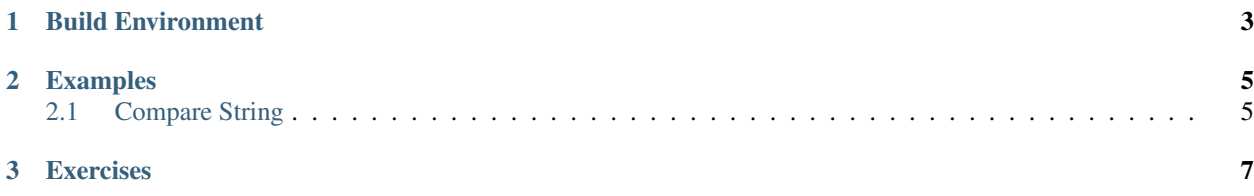

This document is about some records of progress of learn asm. In Examples directory, there are many asm programs(IBM PC x86 asm) from simple- to difficult-level and in Exercises directory will contains some asm code segment for improve asm reading ability.

## CHAPTER 1

### Build Environment

<span id="page-6-0"></span>In Windows, we use assembly, linker tools tools compile and link assembly code file and you may need tools [resources](https://github.com/0xzhang/asm/raw/master/source/assembly_tools.tar.gz) here. It contains masm, linker, debug and dosbox install executions, they all can run in Windows\_x86 enviroment.

In Linux, you can use corresponding package-manager install dosbox tools or use virtual machine to build Windows enviroment.

### CHAPTER 2

#### Examples

#### <span id="page-8-1"></span><span id="page-8-0"></span>**2.1 Compare String**

```
; PROGRAM TITLE GOES HERE--Compare string
\,1\,\overline{2}datarea segment
                          ; define data segment
\overline{\mathbf{3}}\overline{A}\sqrt{5}\ddot{\phantom{0}}\mathcal{L}mess1 db<br>mess2 db
                      "Match.', 13, 10, '$'
\overline{7}'No Match!', 13, 10, '$'
\, 8 \,datarea ends
\overline{9}10\,; define code segment
  prognam segment
\overline{11};-------------------------------
                                  ____________________________
12main proc
                       far
13\,14assume cs: prognam, ds: datarea, es: datarea
1516; starting execution address
  start:
1718\,stack for return
19; set up
         push ds
                                     ; save old data segment
20\,sub
                   ax, ax; put zero in AX
21\,; save it on stack
         push
                    ax
2223
  ; set DS register to current data segment
24ax, datarea (datarea segment addr)
         mov
25\,ds, ax<br>estax
                                    ; into DS register
          mov26\,es, axmov
                                      ; into ES register
\sqrt{27}; MAIN PART OF PROGRAM GOES HERE
28
              si, string1
          lea
29
          lea
                   di, string2
30<sup>2</sup>c1d31
```
(continues on next page)

(continued from previous page)

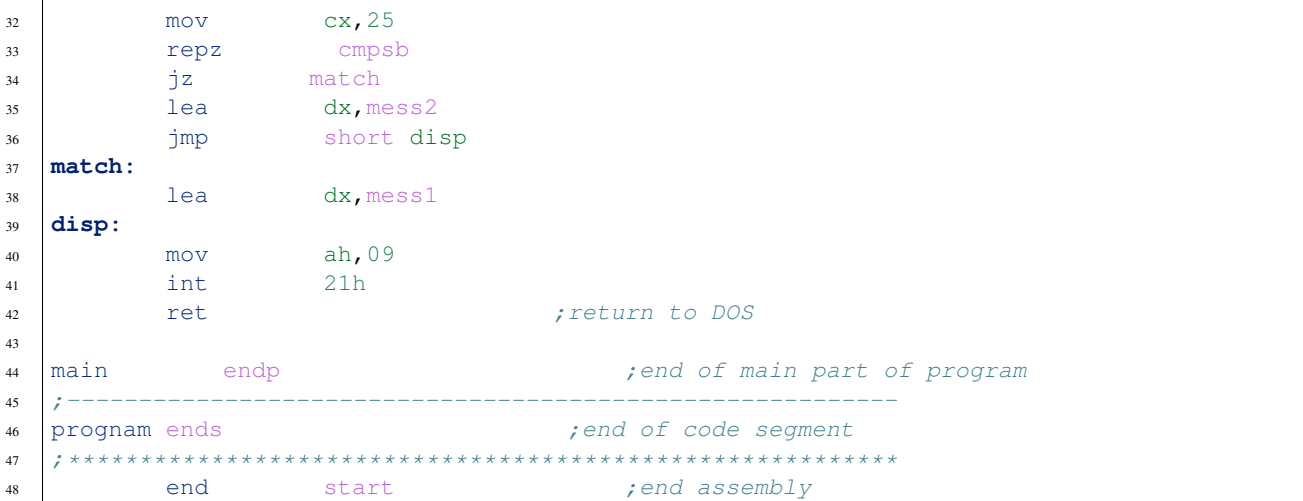

## <span id="page-10-0"></span>CHAPTER 3

Exercises